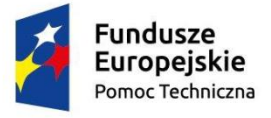

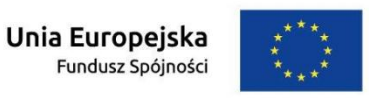

# **Instrukcja do wniosku o dofinansowanie projektu składanego w ramach Programu Operacyjnego Pomoc Techniczna 2014-2020**

### **Wykaz użytych skrótów:**

BF – Beneficjent składający wniosek o dofinansowanie DWR – dodatkowe wynagrodzenie roczne IZ POPT – Instytucja Zarządzająca Programem Operacyjnym Pomoc Techniczna 2014-2020 KCP – karta czasu pracy PO – program operacyjny POPT – Program Operacyjny Pomoc Techniczna 2014-2020 RCP – rozliczenie czasu pracy SZOOP – Szczegółowy Opis Osi Priorytetowych dla Programu Operacyjnego Pomoc Techniczna 2014-2020 WND – wniosek o dofinansowanie

## **FISZKA**

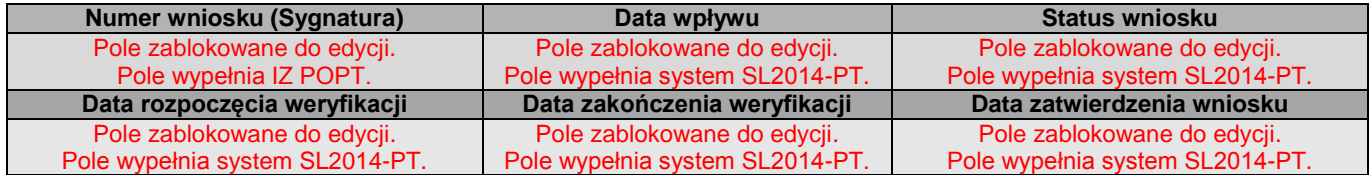

## **SEKCJA 1- INFORMACJE O WNIOSKODAWCY**

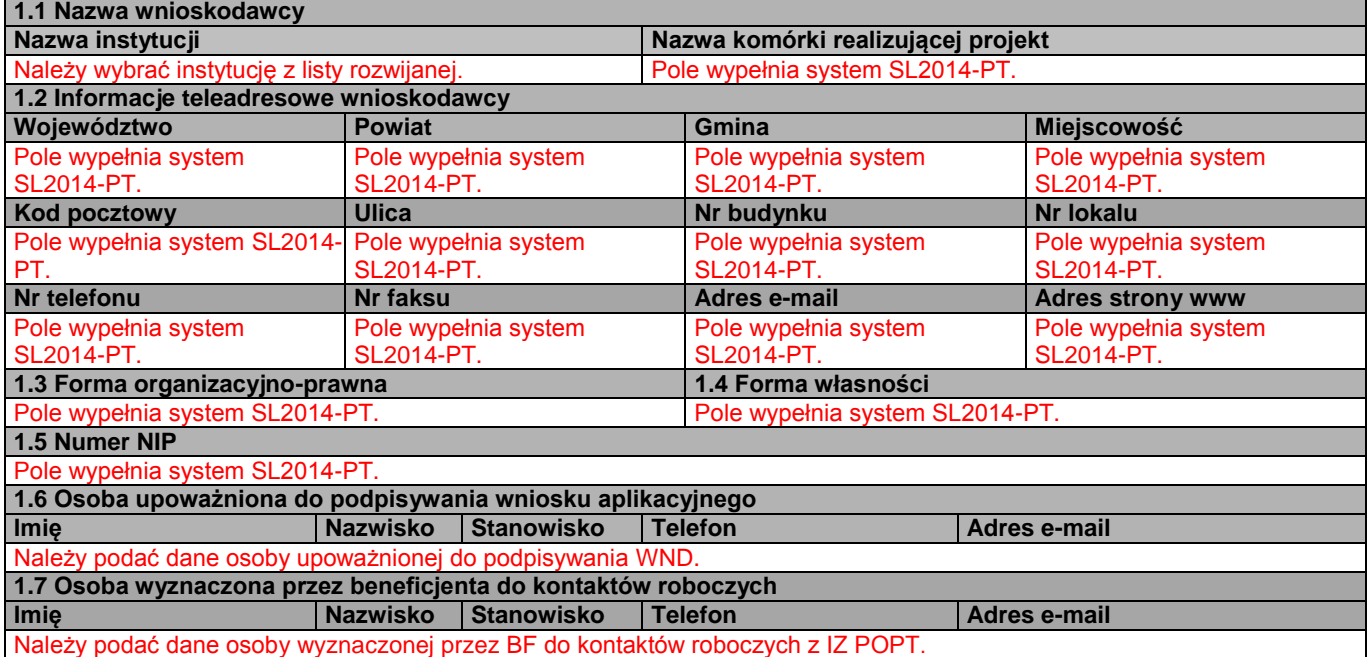

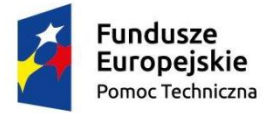

**Unia Europejska**<br>Fundusz Spójności

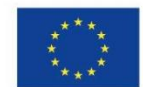

# **SEKCJA 2 - INFORMACJE O PROJEKCIE**

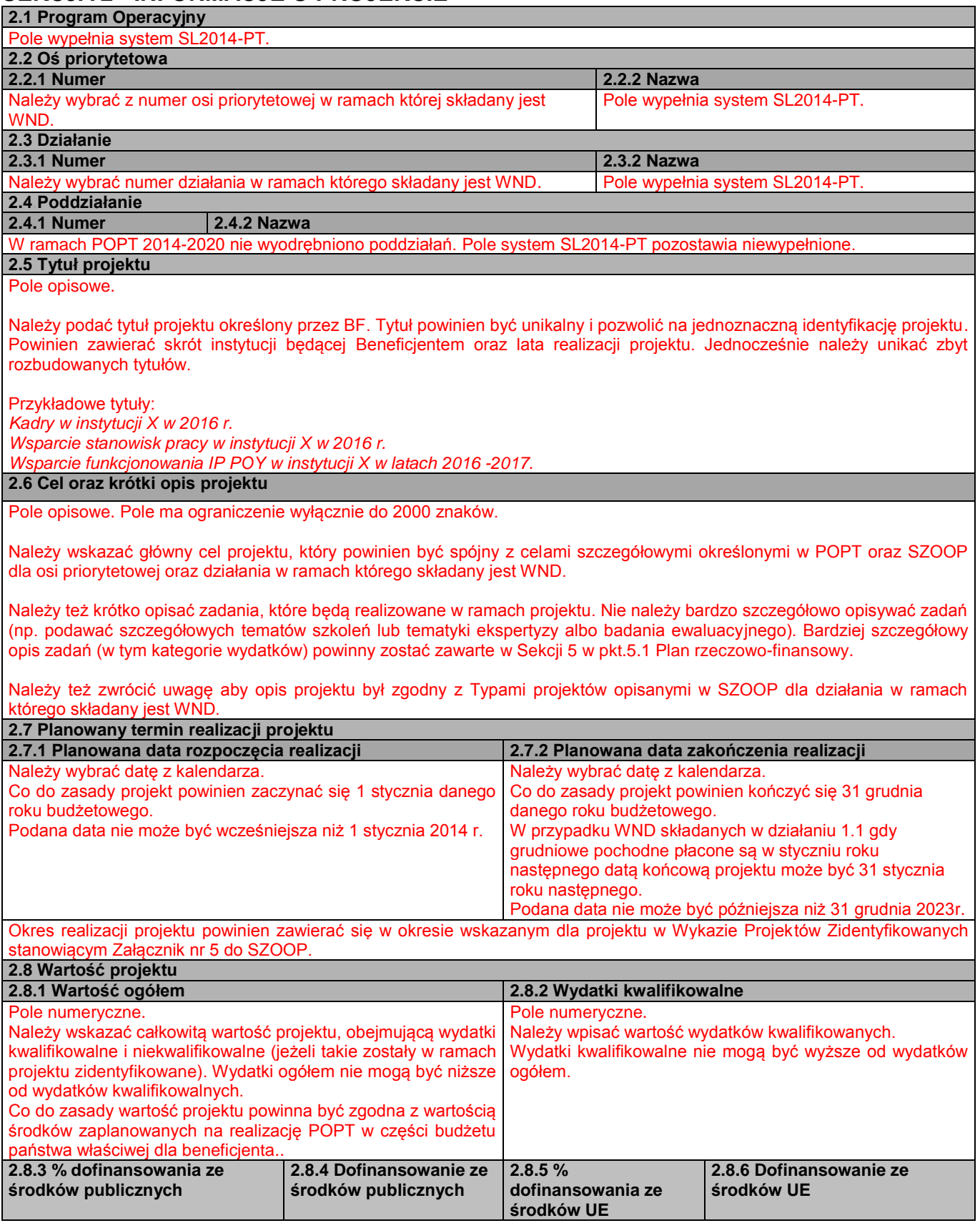

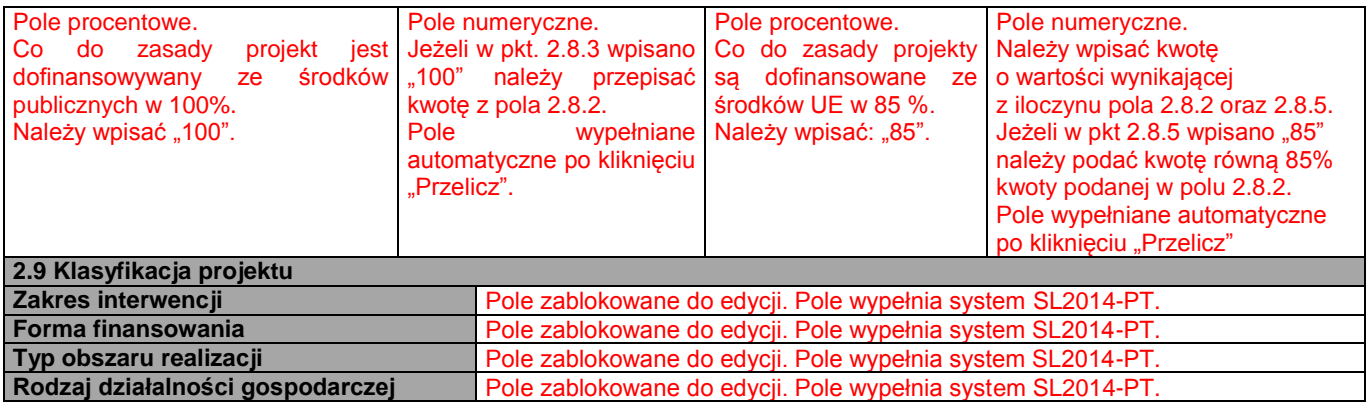

# **SEKCJA 3 – WSKAŹNIKI**

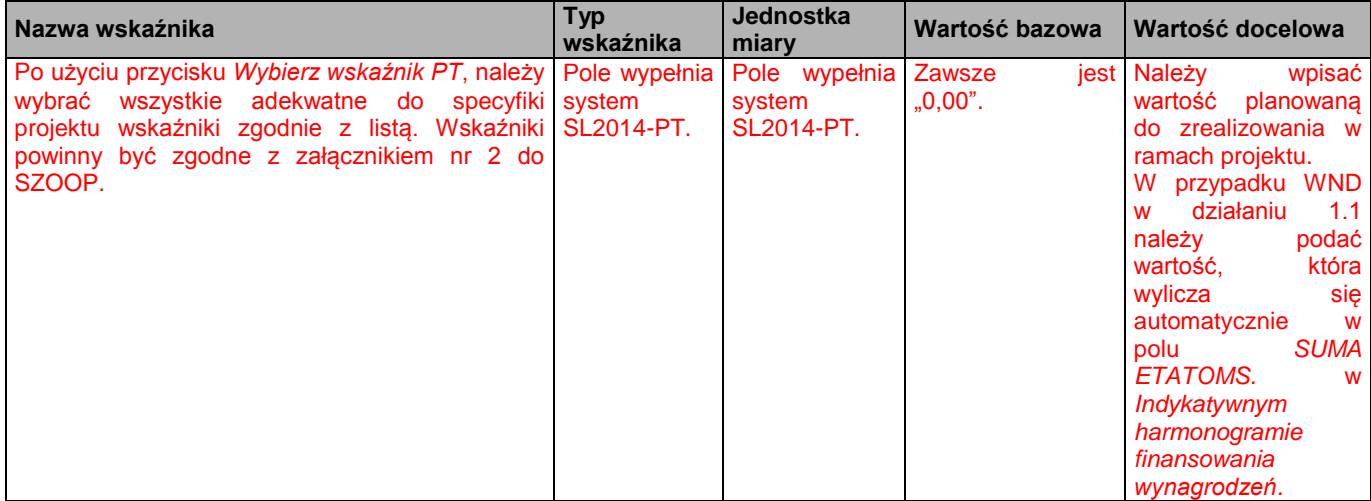

## **SEKCJA 4 - ZASADY HORYZONTALNE UE**

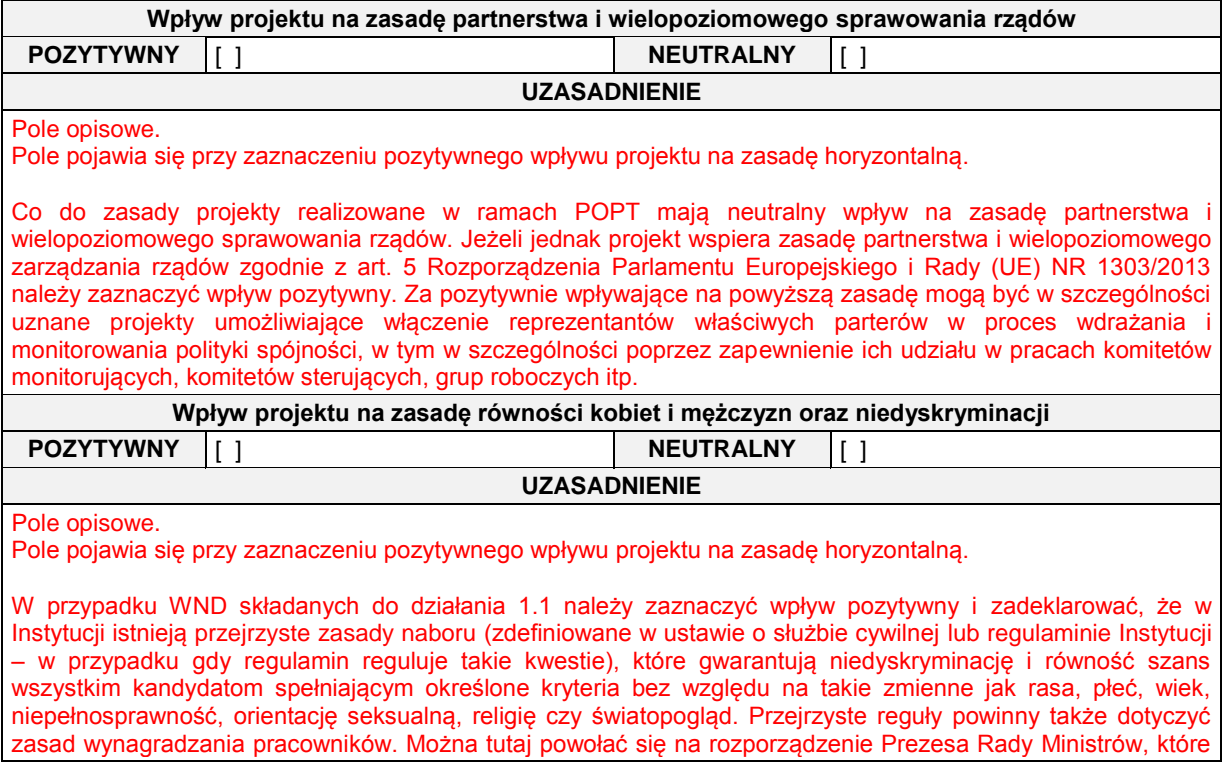

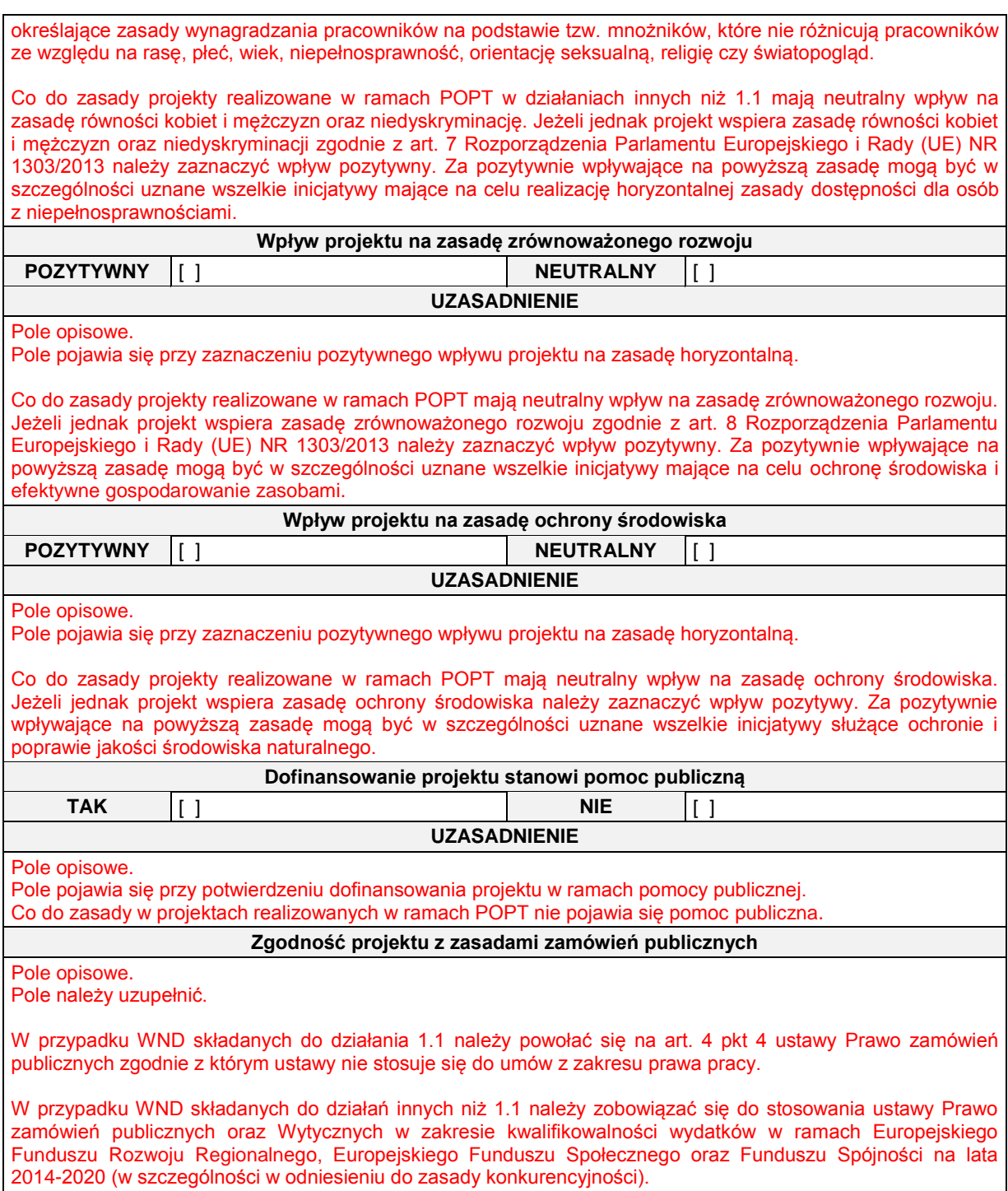

## **SEKCJA 5. PLAN RZECZOWO – FINANSOWY**

## **5.1**

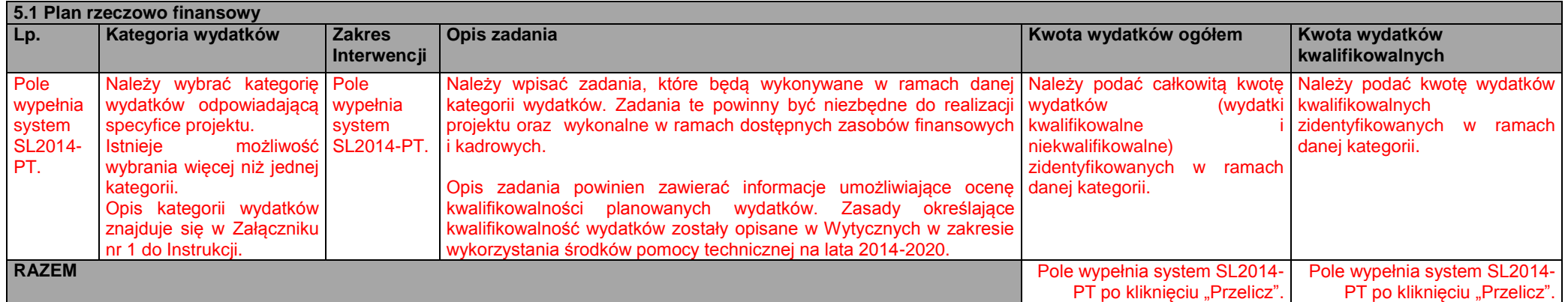

## **5.2**

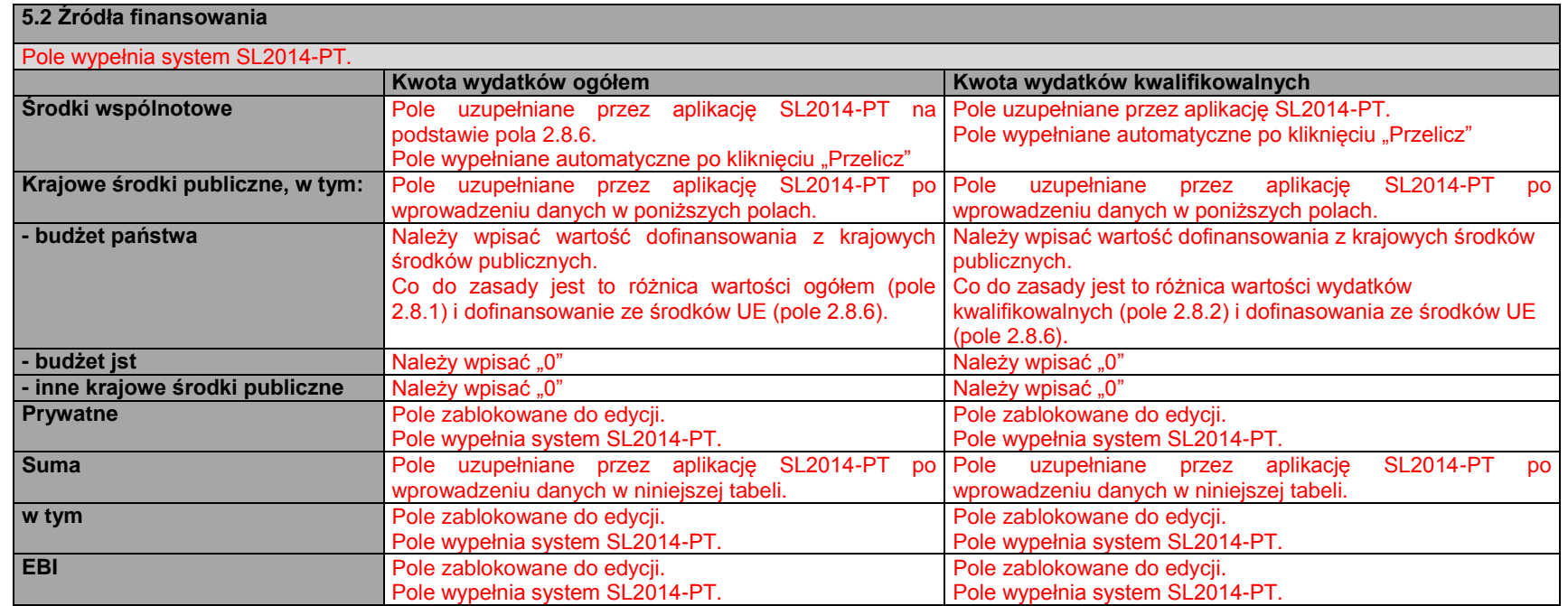

# **5.3**

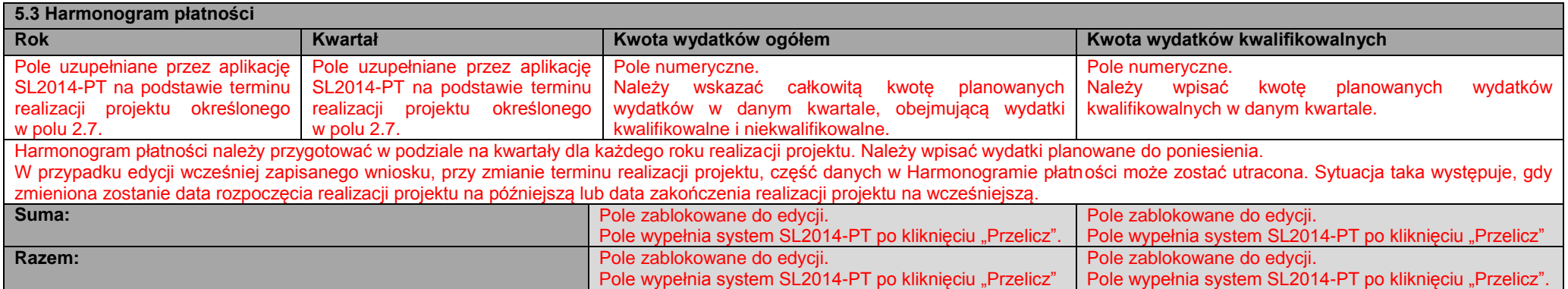

## **Indykatywny harmonogram finansowania wynagrodzeń** Uzupełniany tylko w przypadku WND składanych w działaniu 1.1.

[ ]wg kart czasu pracy Pole należy zaznaczyć w przypadku gdy wszystkie stanowiska pracy ujęte w WND będą rozliczane na podstawie kart czasu pracy.

[ ] wg opisów stanowisk pracy / zakresów obowiązków Pole należy zaznaczy w przypadku gdy chociaż jedno stanowisko pracy ujęte w WND będzie rozliczane wg opisu/zakresu.

Należy zaznaczyć jedno pole. Czy w ramach wniosku będą finansowane wynagrodzenia pracowników IP lub IW dla więcej niż jednego programu operacyjnego? [ ]TAK [ ]NIE

W tabeli wpisywane są tylko stanowiska dla których wynagrodzenie zasadnicze będzie finansowane w ramach projektu i tylko jeżeli będą one rozliczane na podstawie opisu/zakresu. Stanowiska dla których wynagrodzenie zasadnicze nie bedzie finansowane w ramach projektu (a tylko pochodne lub DWR) nie są wpisywane do tabeli. Informacja o takich stanowiskach powinna zostać zawarta w Opisie zadania w pkt 5.1.

Dla stanowisk, które będą rozliczane na podstawie kart czasu pracy do wniosku załączany jest oddzielny harmonogram, którego wzór znajduje się w Załączniku nr 2 do niniejszej Instrukcji.

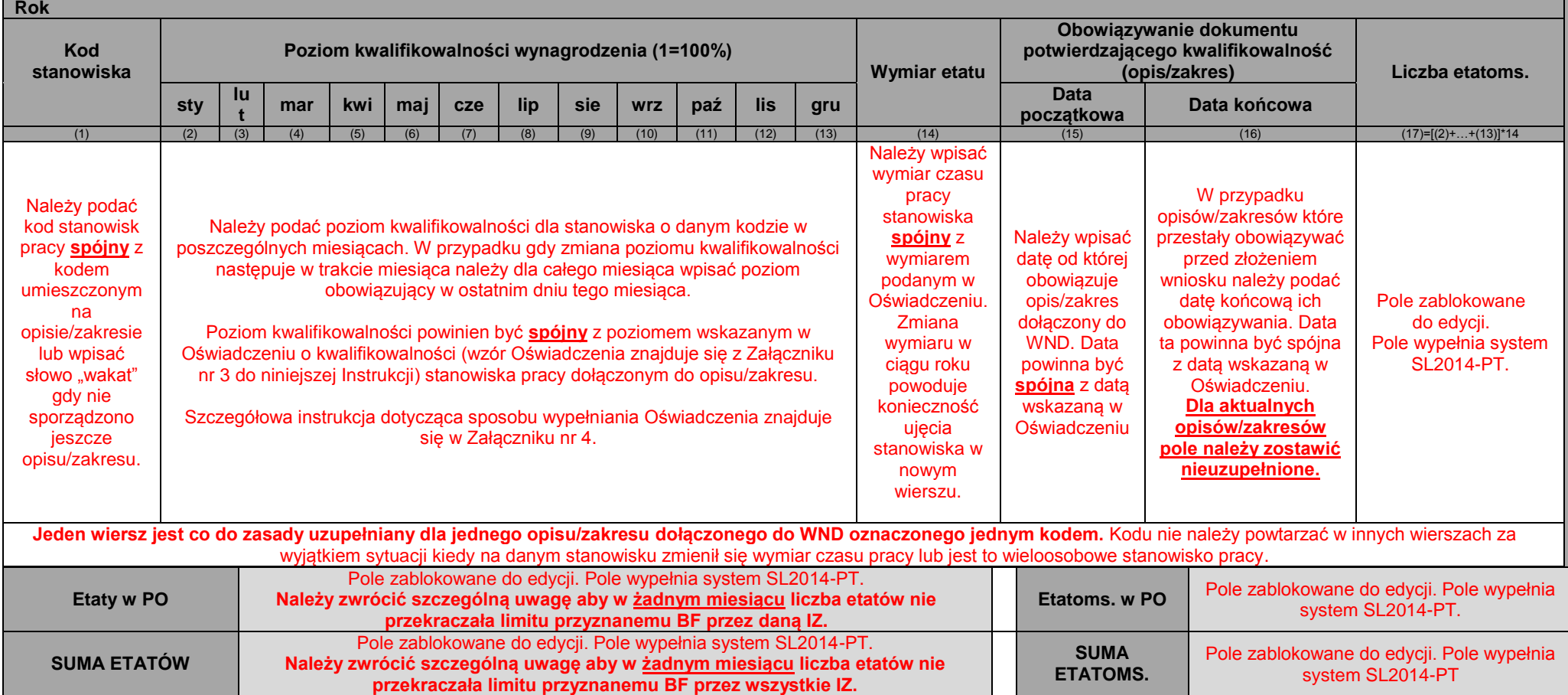

## **SEKCJA 6. ZAŁĄCZNIKI**

Załączniki należy składać w formatach możliwych do odtworzenia na standardowym komputerze biurowym, takich jak: rtf, docx, doc,xls, xlsx, pdf, tif, jpg.

Podczas załączania zeskanowanych dokumentów papierowych należy zadbać o odpowiednią czytelność plików. Aplikacja SL2014-PT pozwala na załączenie pliku o maksymalnej wielkości 500 MB. Jednakże, z uwagi na konieczność przetwarzania złożonych dokumentów, zaleca się przygotowywanie wersji elektronicznych dokumentów w postaci plików o mniejszej pojemności (pod warunkiem zachowania odpowiedniej czytelności).

Załączniki w formie kopii powinny zostać potwierdzone za zgodność z oryginałem przez Beneficjenta lub osobę uprawnioną do reprezentowania Beneficjenta.

Do WND składanego w **działaniu 1.1** należy dołączyć następujące załączniki:

1. Skany opisów stanowisk pracy/zakresów obowiązków dla stanowisk rozliczanych na podstawie opisu/zakresu.

Należy zwrócić uwagę aby kod wskazany na opisie/zakresie był spójny z kodem wskazanym w tabeli Indywidualny harmonogram finansowania wynagrodzeń. Inaczej stanowiska nie będzie można zidentyfikować.

Do opisów stanowisk pracy/zakresów obowiązków należy **obowiązkowo dołączyć Oświadczenia o kwalifikowalności stanowisk pracy**.

**W przypadku stanowisk rozliczanych na podstawie kart czasu pracy do WND nie dołączamy skanów opisów stanowisk pracy ani zakresów obowiązków.** Do wniosku dołączana jest jedynie uproszczona wersja Indykatywnego harmonogramu finansowania wynagrodzeń (zgodnie ze wzorem z Załącznika nr 2 do niniejszej Instrukcji). Opisy/zakresy dla tych stanowisk powinny być udostępnione do wglądu podczas kontroli projektu dokonywanej przez IZ POPT.

**Nie należy powtórnie dołączać opisów stanowisk pracy które były już przesyłane do IZ POPT wraz z wcześniejszymi wnioskami o dofinansowanie lub wnioskami o płatność składanymi w ramach wcześniej realizowanych projektów.**

- 2. Uzupełniony Indykatywny harmonogram finansowania wynagrodzeń dla stanowisk rozliczanych na podstawie kart czasu pracy (załącznik nr 2 do Instrukcji) – jeżeli w WND są ujęte stanowiska rozliczane na kartach czasu pracy.
- 3. Skany decyzji o przyznaniu dodatku zadaniowego lub specjalnego (dla tzw. etatów niemnożnikowych) jeżeli w projekcie przewiduje się finansowanie takich dodatków.

Należy zwrócić uwagę aby w decyzji wskazane zostały zadania za pełnienie których dodatek został przyznany (co umożliwi IZ POPT ocenę ich kwalifikowalności) oraz okres czasu na jaki dodatek został przyznany.

Gdy na etapie składania wniosku dodatki zadaniowe nie zostały jeszcze przyznane, ale planuje się ich przyznanie w trakcie realizacji projektu, należy załączyć deklarację, w której Beneficjent informuje, że decyzje przyznające dodatki zadaniowe zostaną złożone wraz z pierwszym wnioskiem o płatność, w którym będą one rozliczane.

Przed przyznaniem dodatków zadaniowych IZ POPT rekomenduje zapoznanie się z dokumentem pt. *Analiza wybranych zasad przyznawania dodatków zadaniowych członkom korpusu służby cywilnej oraz dobre praktyki rekomendowane przez Szefa Służby Cywilnej*, który jest dostępny na stronach internetowych KPRM.

Do WND składanych w **działaniu 1.2** należy dołączyć następujące załączniki:

1. Metodologię rozliczania wydatków ujętych w projekcie (jeżeli we wniosku są ujęte wydatki, które nie są w 100% kwalifikowane i których nie można przypisać do danego stanowiska pracy – zgodnie z Podrozdziałem 7.3 pkt. 3 Wytycznych w zakresie wykorzystania środków pomocy technicznej na lata 2014-2020).

Do WND składanych **w działaniu 1.2 przez BF znajdujących się w Ministerstwie Rozwoju** należy dołączyć następujące załączniki:

1. Skan parafowanego WND lub pisma akceptującego WND przez BZL – jeżeli w WND są ujęte wydatki na szkolenia.

DO WND składanych **w działaniu 3.1 przez CPE**:

1. Skan Rocznego Planu Działań zaakceptowanego przez Departament Informacji i Promocji w Ministerstwie Rozwoju.

Do WND składanych **we wszystkich działaniach przez BF znajdujących się w Ministerstwie Rozwoju** należy dołączyć następujące załączniki:

1. Skan parafowanego WND lub pisma akceptującego WND przez Główną Księgową Resortu i Główną Księgową Ministerstwa.

Do wszystkich WND można dołączać skany pełnomocnictw/upoważnień dla osoby reprezentującej BF, co przyśpieszy proces zawierania porozumienia o dofinansowaniu.

Dodatkowo do wszystkich WND BF może dołączyć wyjaśnienia lub dodatkowe dokumenty jeżeli w jego ocenie są one niezbędne do przeprowadzenia oceny wniosku lub tę ocenę ułatwią (np. skany pism ze zgodą IZ POPT na przyznanie dodatków zadaniowych pracownikom, których wynagrodzenie nie będzie rozliczane w ramach projektu).

# **SEKCJA 7. OŚWIADCZENIA**

Należy zaakceptować wszystkie Oświadczenia.

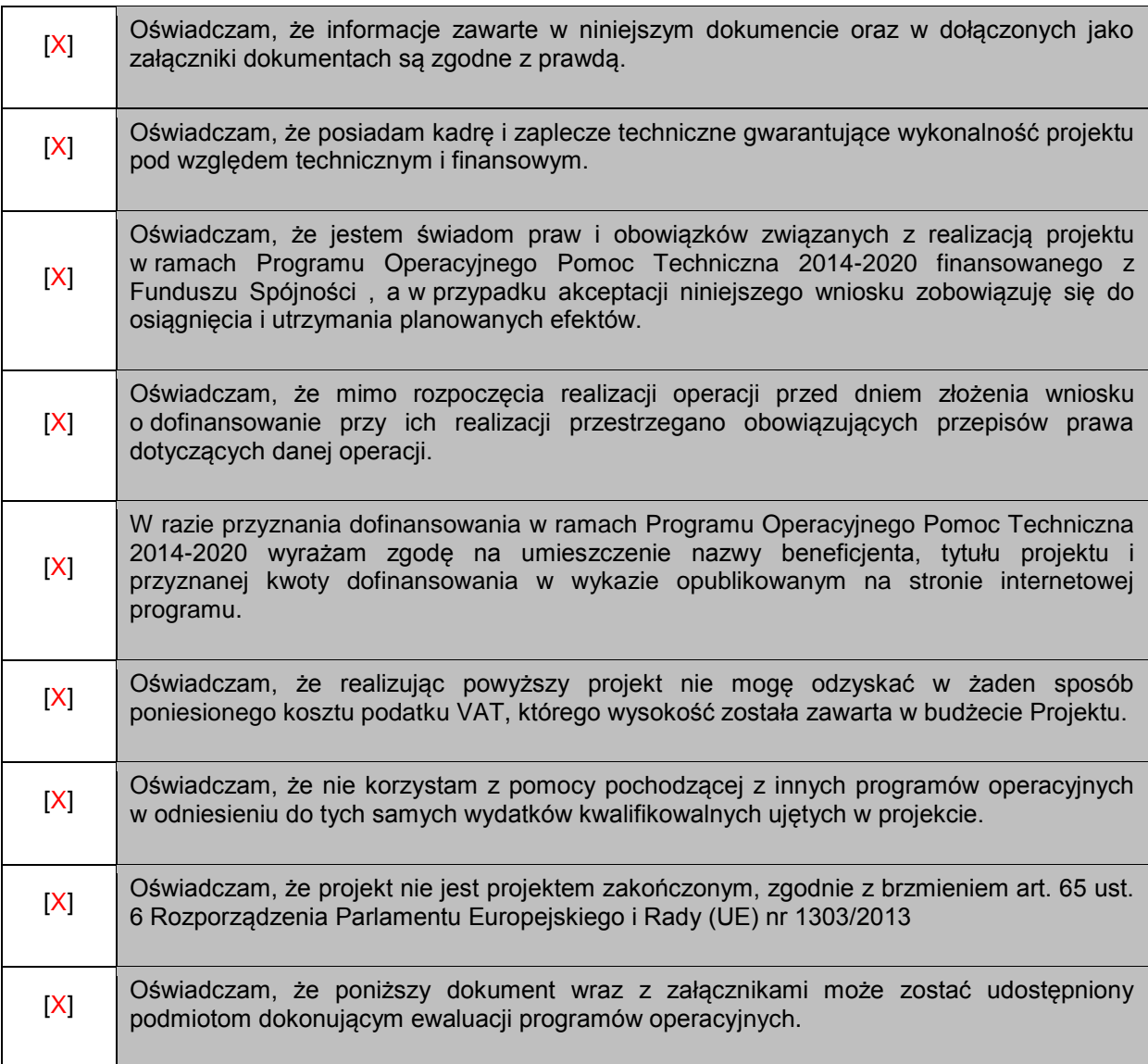

Data w wersji elektronicznej wniosku uzupełniana jest

Data: Imię i nazwisko:

podczas procesu zatwierdzania wniosku w systemie. Wniosek powinien zostać podpisany przez osobę wskazaną w pkt. 1.6.

# **Załącznik nr 1. Opis kategorii wydatków.**

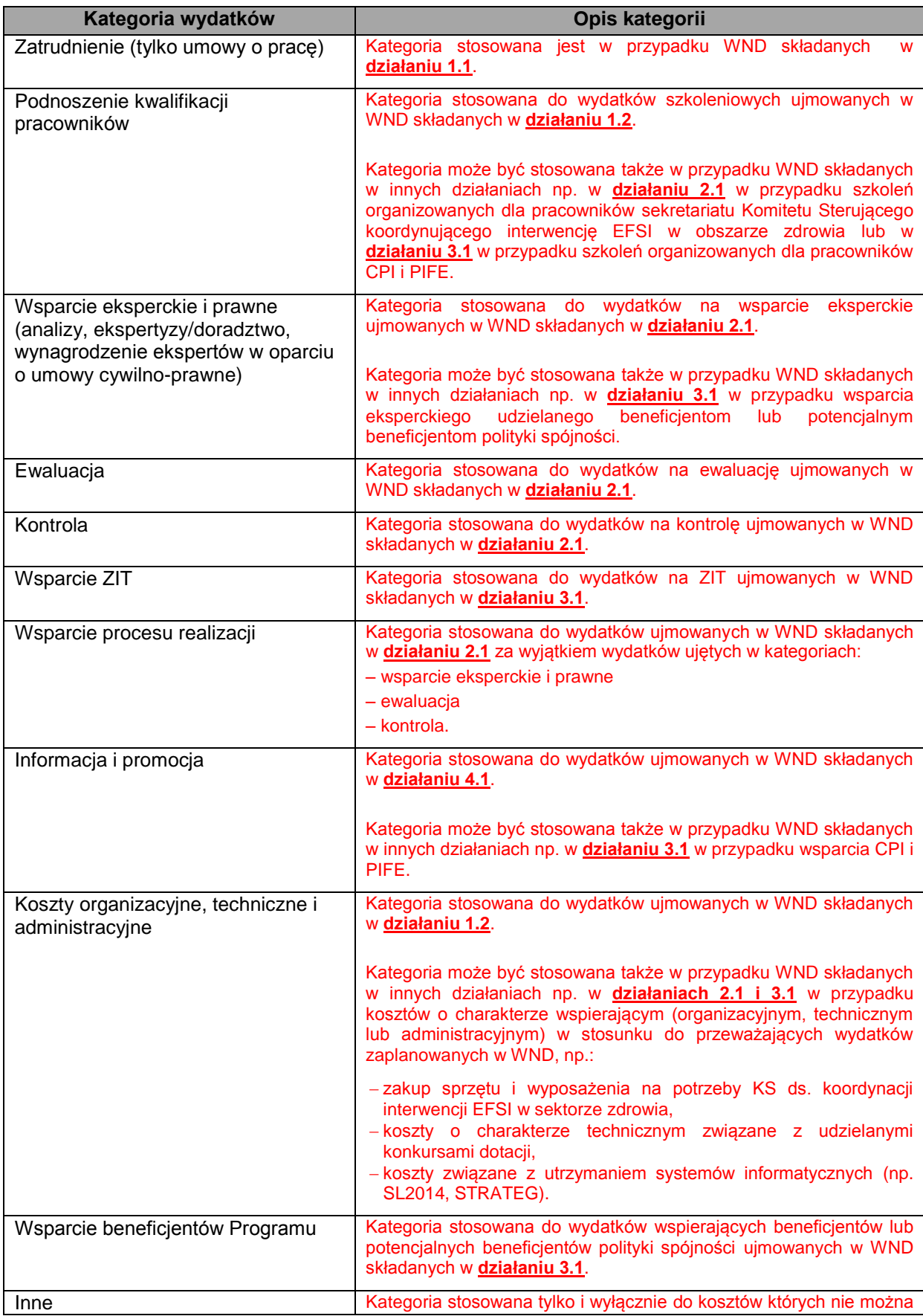

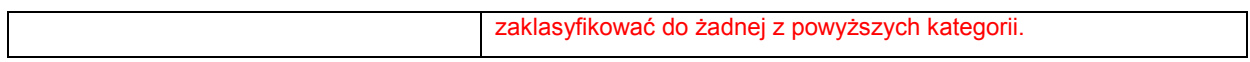

## **Załącznik nr 2. Wzór tabeli Indykatywny harmonogram finansowania wynagrodzeń dla stanowisk rozliczanych na podstawie kart czasu pracy.**

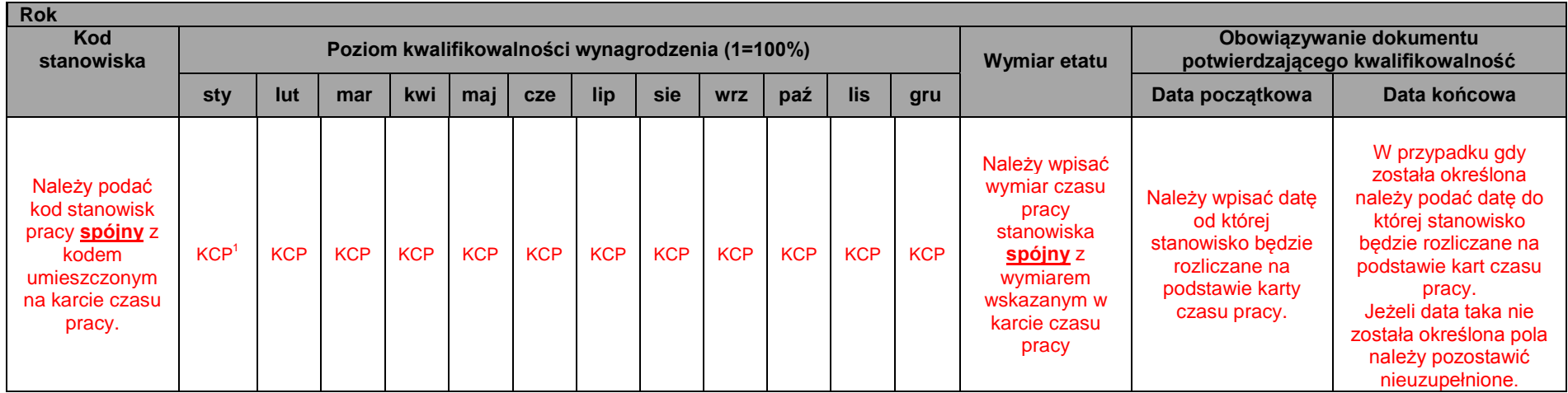

 1 lub RCP w przypadku urzędów kontroli skarbowej

## **Załącznik nr 3. Wzór Oświadczenia o kwalifikowalności stanowiska pracy.**

## **OŚWIADCZENIE O KWALIFIKOWALNOŚCI STANOWISKA PRACY**

- 1. Stanowisko utworzono do wykonywania zadań związanych z realizacją okresów programowania: 2004-2006, 2007- 2013 lub 2014-2020.
- 2. Pracownik jest zatrudniony:

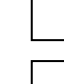

w pełnym wymiarze czasu pracy.

w niepełnym wymiarze czasu pracy stanowiącym ………. etatu *(np. 0,75 etatu).*

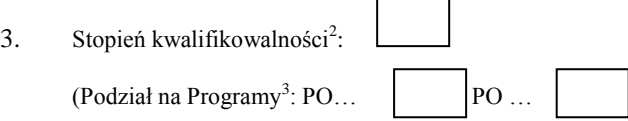

4. Okres obowiązywania opisu stanowiska pracy/zakresu obowiązków:

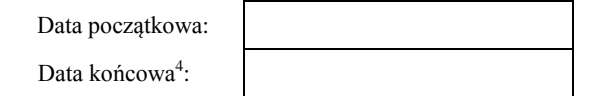

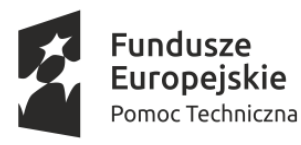

Unia Europejska Fundusz Spójności

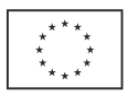

l <sup>2</sup> Należy podać % w jakim na stanowisku wykonywane są zadania kwalifikowalne (np. 50% jeżeli połowa wykonywanych na stanowisku zadań to zadania, o których mowa w pkt. 1 oświadczenia).

<sup>&</sup>lt;sup>3</sup> Dotyczy tylko stanowisk w IP i IW, które są zaangażowane w wykonywanie zdań na rzecz więcej niż jednego PO.

<sup>4</sup> W przypadku aktualnego opisu stanowiska pracy pole należy pozostawić niewypełnione.

## **Załącznik nr 4. Instrukcja do wypełniania Oświadczenia o kwalifikowalności stanowiska pracy.**

### Zasada ogólna:

### **JEDNO OŚWIADCZENIE JEST SPORZĄDZANE DLA JEDNEGO OPISU STANOWISKA PRACY**

Oznacza to, że:

 Wszelkie zmiany zachodzące w samym Oświadczeniu (opis pozostaje bez zmian) czyli np. zmiana wymiaru czasu pracy lub zmiana stopnia kwalifikowalności są nanoszone na już istniejące Oświadczenie. Nie należy sporządzać nowego Oświadczenia, a jedynie informację o zmianie etatu lub stopnia kwalifikowalności odnotować na już istniejącym dokumencie oraz wskazać datę od której zmiana obowiązuje. Wprowadzane zmiany mogą przyjąć formę dodatkowej tabeli umieszczonej na Oświadczeniu tj. Rejestru zmian:

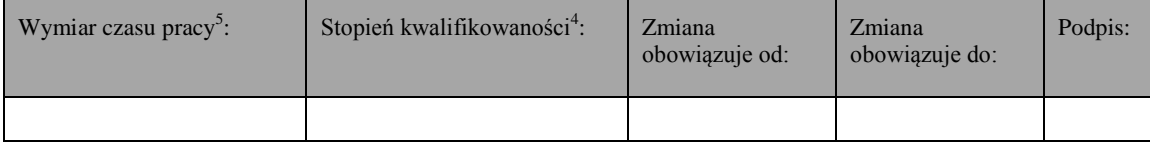

Takie rozwiązanie pozwoli nie tylko na oszczędność papieru ale także zapobiegnie sytuacji, w której do jednego opisu dołączane jest wiele Oświadczeń co wpływa negatywnie na czytelność całego dokumentu.

► W przypadku, gdy na stanowisku pracuje więcej niż jedna osoba (wieloosobowe stanowisko pracy) także sporządzamy tylko jedno Oświadczenie. Oświadczamy bowiem o kwalifikowalności stanowiska, a nie poszczególnych pracowników. W przypadku, gdy istnieją różnice w wymiarze pracy lub stopniu kwalifikowalności poszczególnych pracowników nanosimy odpowiednią adnotację na Oświadczeniu.

### **Instrukcja wypełniania poszczególnych punktów Oświadczenia:**

**PKT 2:**

- $\geq$  Zaznaczamy znakiem "x" tylko jedno pole.
- $\triangleright$  W przypadku, gdy wybieramy pole "Pracownik jest zatrudniony w niepełnym wymiarze czasu pracy" w wolnym miejscu uzupełniamy wymiar jego etatu.

#### **PKT 3:**

- $\triangleright$  W kwadracie wpisujemy stopień kwalifikowalności w procentach obowiązujący na danym stanowisku.
- Rozbicie ogólnego stopnia kwalifikowalności na Programy jest obowiązkowe tylko dla instytucji, które pełnią rolę IP lub IW dla więcej niż jednego Programu Operacyjnego<sup>6</sup>. Ma to umożliwić korzystanie z Oświadczenia przy rozliczaniu wydatków rzeczowych kwalifikowalnych w ramach pomocy technicznej w poszczególnych PO (innych niż POPT 2014-2020). Pozostałe instytucje (czyli te które nie są IP/IW lub sa IP/IW tylko dla jednego PO) nie uzupełnia informacji w nawiasie.

Przykład 1:

W Ministerstwie "X" na stanowisku "S.01" wykonywane są zadania związane z wdrażaniem POIiŚ i POWER, odpowiednio w proporcji 50% i 25 %. Prawidłowo wypełniony punkt 3 wygląda następująco:

*3. Stopień kwalifikowalności: 75% (Podział na Programy: POIiŚ 50%; POWER 25%)*

#### Przykład 2:

Urząd "Y" nie pełni roli IP lub IW. Wykonuje natomiast zadania horyzontalne (na rzecz więcej niż jednego PO), kluczowe z punktu widzenia prawidłowego wdrażania polityki spójności. Stanowisko "S.02" jest w 100% zaangażowane w wykonywanie tych zadań. Prawidłowo wypełniony punkt 3 wygląda następująco:

l <sup>4;5</sup> W zależności od charakteru zmiany należy uzupełnić właściwe pole.

<sup>6</sup> Za wyjątkiem CPE – ponieważ CPE pełni rolę IP POWER oraz wykonuje inne zadania na rzecz polityki spójności. W przypadku oświadczeń dołączanych do opisów stanowisk pracy obowiązujących w tej Instytucji należy wskazać ogólnych stopień kwalifikowalności oraz w przypadku stanowisk których dotyczy także stopień kwalifikowalności w ramach POWER.

*3. Stopień kwalifikowalności: 100% (Podział na Programy: PO… ; PO ….)*

### Przykład 3<sup>7</sup>:

W CPE na stanowisku "S.03" wykonywane są zadania związane z PIFE oraz POWER w proporcji odpowiednio 75% i 25 %. Prawidłowo wypełniony punkt 3 wygląda następująco:

*3. Stopień kwalifikowalności: 100% (Podział na Programy: POWER 25%)*

### PKT 4:

- W polu "Data początkowa" należy wskazać datę od której obowiązuję dany opis. Oznacza to deklarację, że zadania wskazane w opisie są na stanowisku wykonywane od danego dnia. Daje to podstawę do uznania stanowiska za kwalifikowalne (na podstawie przekazanego opisu) od tej właśnie daty początkowej.
- > W przypadku, gdy wraz z wnioskiem o dofinansowanie przekazywany jest aktualny opis stanowiska pracy nie należy wypełniać pola "Data końcowa". Pole to jest wypełniane dopiero wtedy, gdy opis przestaje obowiązywać (zostaje sporządzony nowy opis lub stanowisko zostaje zlikwidowane).
- Wskazane okresy obowiązywania dla opisów dotyczących tego samego stanowiska nie powinny na siebie zachodzić. W przypadku, gdy stanowisko ma być rozliczane przez cały rok, okresy powinny następować po sobie.

<sup>&</sup>lt;sup>7</sup> dotyczy CPE